## **Exemplos de aplicação**

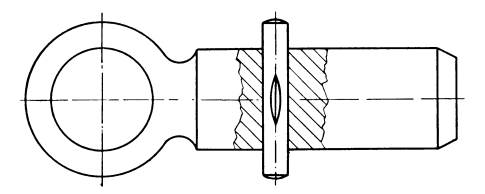

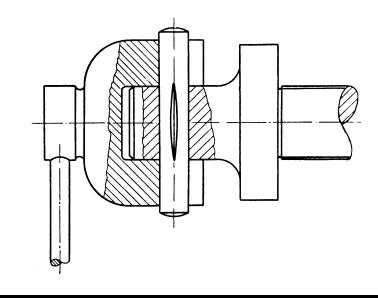